## Edition Based Redefinition

**Zero Downtime Application Upgrades** 

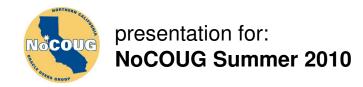

#### Daniel A. Morgan

- Oracle ACE Director
- A
- University of Washington Oracle Instructor for 10 years
- Morgan of Morgan's Library on the web
- Board Member: Western Washington OUG
- Member UKOUG
- Conference Speaker
  - OpenWorld, Collaborate, Kaleidoscope, Canada, Chile, Denmark, Estonia, Finland, Germany, Japan, New Zealand, Norway, Sweden, UK & US
- 11g Beta Tester

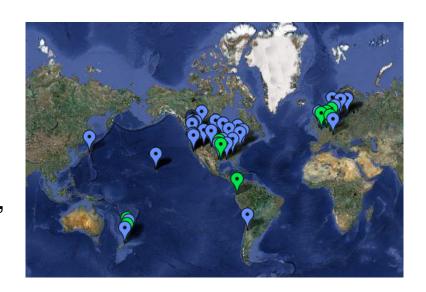

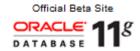

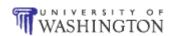

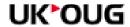

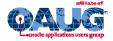

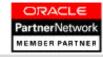

### cd \$MORGAN\_HOME

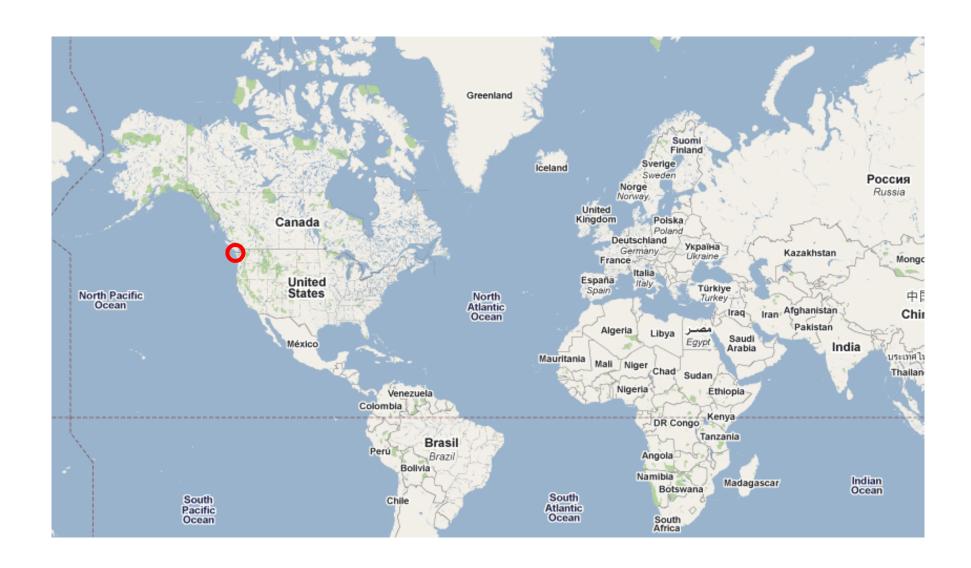

## cd \$MORGAN\_HOME

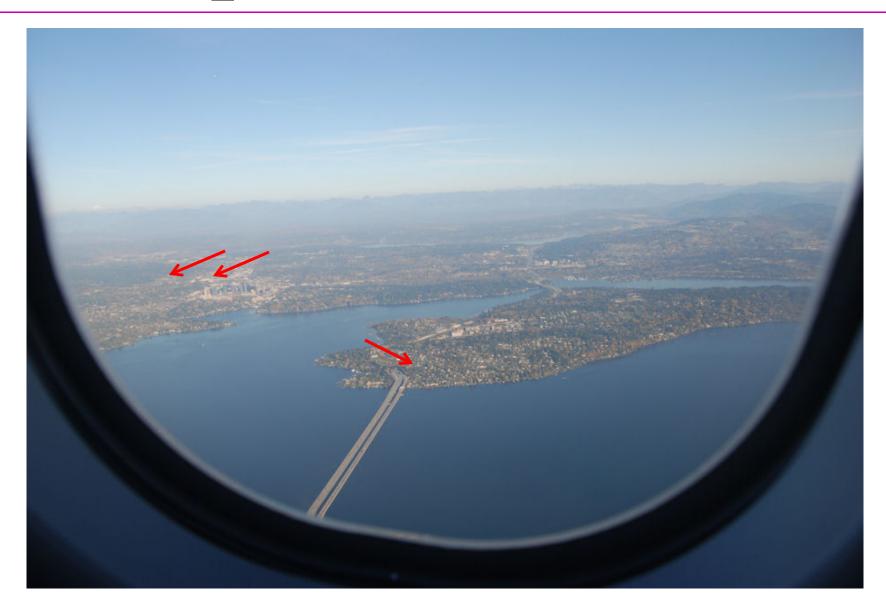

#### Morgan's Library: www.morganslibrary.org

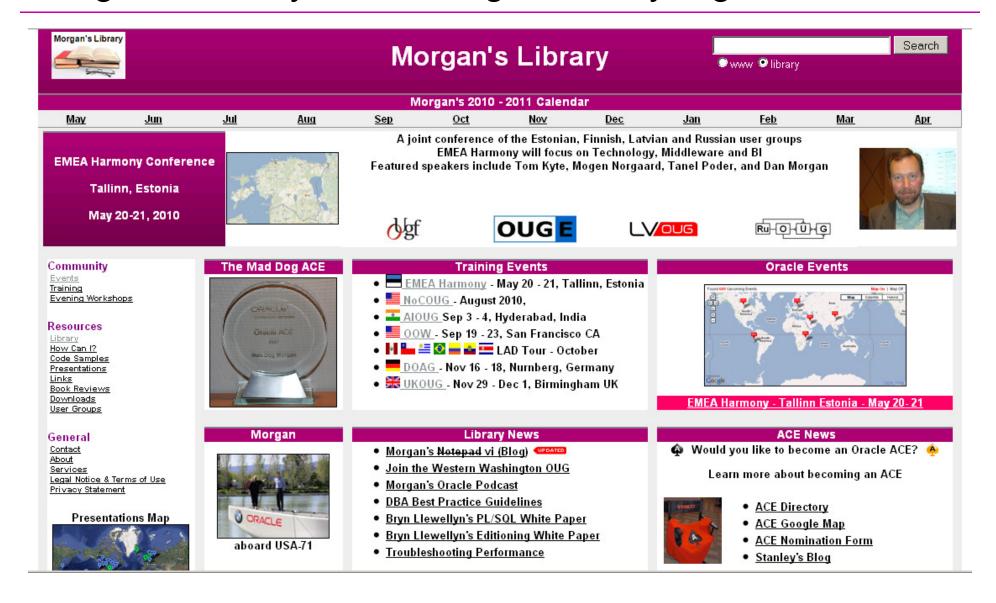

### Bryn Llewellyn's White Paper

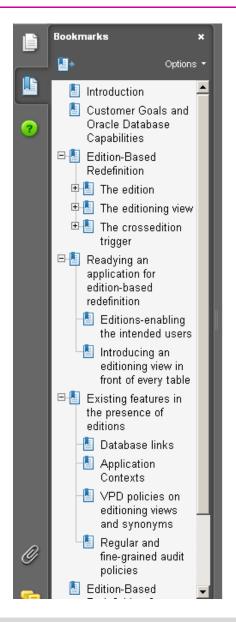

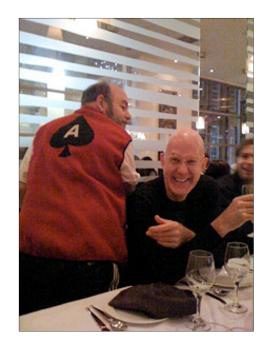

An Oracle White Paper July 2009

#### Edition-Based Redefinition

a new capability in Oracle Database 11g Release 2 to support online application upgrade

### Tom Kyte on Edition Based Redefinition

#### Oracle Technology Network

#### PRODUCTS

Database

Middleware

Developer Tools

Enterprise Management

Applications Technology

Products A-Z

#### TECHNOLOGIES

BI & Data Warehousing

Embedded

Java

Linux .NET

PHP

Security

Solaris

Technologies A-Z

#### ARCHITECTURE

Enterprise Architecture

TECHNOLOGY: Ask Tom

#### A Closer Look at the New Edition

By Tom Kyte 🌳

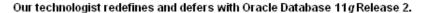

Instead of using the usual question-and-answer format of the Ask Tom column, I'm going to continue in this issue to explore some of the many new features of Oracle Database 11*g* Release 2. This time I'll be looking at two features:

- · Edition-Based Redefinition
- Deferred Segment Creation

#### The Killer Feature: Edition-Based Redefinition

I consider Edition-Based Redefinition the killer new feature of Oracle Database 11 g Release 2. In short, it's the ability to perform an online application upgrade of *your* application. It's also a huge feature—so huge that it'll take at least three columns to describe it. I'll start with how to use Edition-Based Redefinition to "patch" systems. Next time, I'll show how to use Edition-Based Redefinition to minimize downtime during a full-blown application upgrade that includes physical schema changes. Last, I'll show how to *remove* downtime during that same full-blown application upgrade.

As Published In

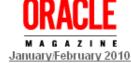

TAGS

asktom, All

#### OpenWorld Unconference

# Oracle OpenWorld Unconference

|   | Session ID  | Title & Description                                                                                                    |
|---|-------------|----------------------------------------------------------------------------------------------------|
|   | 21-Sep-2010 | Title: Developer Coding Strategies for Very Large Databases <b>Track:</b> <u>Unconference</u> <b>Location:</b> Hotel Parc 55: Mason Room |
| 7 | 21-Sep-2010 | Title: Edition-Based Redefinition: Live in SQL*Plus Track: Database Location: Moscone South #302                                         |

#### Mythology & Dinosaurs

Most Oracle DBAs and Developers are using Oracle
 11g as though it was 8.0.5

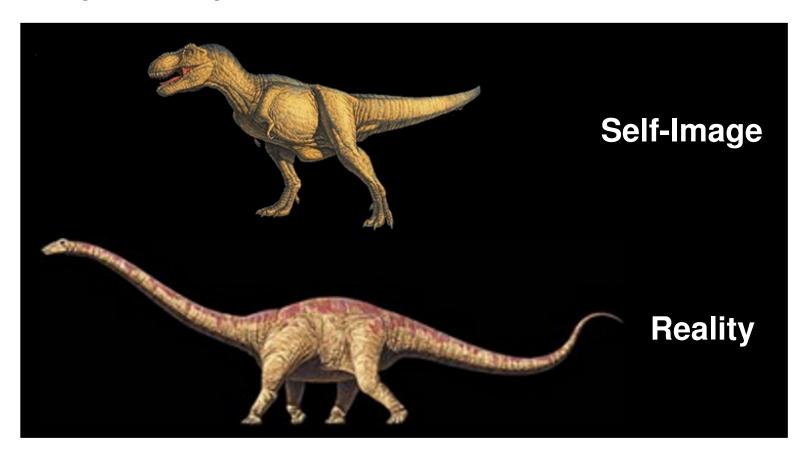

Maximum value comes from leveraging what is new

### **Delusions of Competency Quiz**

- Does DBA\_OBJECTS show all database objects?
- Can you create a before insert table trigger on a view?
- Can two different views with the same name exist in a schema?
- Can you replace a PL/SQL object without down-time while it is in use?
- Can all views be created with a WHERE clause?
- Can you set the firing order of table triggers?
- Do you know how to actualize a stored procedure?
- What does it mean to grant USE to a schema?

## **EBR Basics**

#### Why Should We Care?

- High availability
  - Amazon and Google are up 7 x 24 x 365
  - Our customers expect the same from us
- Different technologies help us achieve our HA goals

| Resource             | Solution                               |
|----------------------|----------------------------------------|
| Data Center          | Data Guard                             |
| Server               | RAC                                    |
| Storage              | ASM, RAID, Resumable Transactions      |
| Network              | VLANs, Multiplexing, Bonding           |
| Corruption           | RMAN, Flashback                        |
| Software             | Rolling Patches                        |
| Tables & Indexes     | Online Redefinition/Create/Alter       |
| Application Upgrades | N/A (not available until now with EBR) |

#### EBR at 50,000 ft.

- A single technology that provides high availability during upgrades that will not:
  - Perturb users
  - Corrupt data
- A single technology that provides high availability during upgrades that:
  - Reflects pre-upgrade transactions after upgrade
  - Seamlessly rolls changes forward and backward
  - Is safe
  - Is secure
  - Is fully supported by Oracle
  - Is free (no extra licensing cost)

#### EBR at 50,000 ft.

- Changes to applications are evolutionary not revolutionary
- Data structures are stable
  - Add or drop a few columns, change a data type, alter some data
  - Maybe add or drop some indexes
- Only changing editionable objects
  - Implement a new edition
- Adding or removing columns from existing tables
  - Implement a new edition and editioning views
- Need to populate data between application versions
  - Implement a new edition and cross-edition triggers

#### EBR at 5,000 ft.

- A revolutionary new capability
  - Code changes are installed in the privacy of an edition
- Editionable object types
  - PL/SQL objects of all kinds
  - Synonyms
  - Views
- Introduces to the database three new object types
  - Edition
  - Editioning View
  - Crossedition Trigger
- As of 11gR2 editioning is mandatory for all Oracle databases whether a new installation or an upgrade

#### EBR at 500 ft. - Three New Object Types

- Edition (only replacing PL/SQL, synonyms, and views)
  - All pre-upgrade editionable objects are part of a parent edition
  - New editions inherit (by pointer) editionable objects from the parent edition
  - All post-edition editionable objects are part of the child edition
- Editioning View (modifying table structures)
  - Exposes a different projection of a table into each edition
  - Allows each edition to see only its own columns
  - Data changes are made safely by writing only to new columns or new tables not seen by the old edition
  - Allows different "table" triggers to fire in each edition
- Crossedition Trigger (migrating data forward and backward)
  - Propagates data changes made by the parent edition into the child edition's columns, or (in hot-rollover) vice-versa

#### EBR at 50 ft. - Editions

- A nonschema object, uniquely, identified by only its name
- Like another non-schema object, the directory, is listed in DBA\_OBJECTS as owned by SYS but has no owner
- Every database from 11.2 onwards, whether brand new or the result of an upgrade from an earlier version, nonnegotiably, has at least one edition
- The default edition name is ORA\$BASE
- Every foreground database session, at every moment throughout its lifetime, non-negotiably, uses a single edition
- A new edition must be the child of an existing edition
- A child edition is all that is required if an upgrade involves only synonyms, views, and PL/SQL objects

#### EBR at 50 ft. - Edition Privileges

- System Privileges
  - CREATE ANY EDITION
  - ALTER ANY EDITION
  - DROP ANY EDITION
- Object Privileges
  - USE (not granted by default)
- Roles
  - All three system privileges are granted to the DBA role (only)
  - USE is not, by default, granted to any user or role
- Enable Editioning
  - ALTER USER <user\_name> ENABLE EDITIONS;
  - ALTER SESSION SET EDITION = <edition\_name>;

#### EBR at 5 ft. - Edition Enabled Data Dictionary Views

- AUD\$ (obj\$edition)
- DBA\_EDITIONS (edition\_name, parent\_edition\_name)
- DBA\_OBJECTS (edition\_name)
- DBA\_OBJECTS\_AE (edition\_name)
- DBA\_SOURCE\_AE (edition\_name)
- DBA\_USERS (editions enabled)
- FGA\_LOG\$ (obj\$edition)
- UTL\_RECOMP\_ALL\_OBJECTS (edition\_name)
- V\$LOGMNR\_CONTENTS (edition\_name)
- V\$SESSION (session edition id)

#### AE = All Editions

#### EBR at 500 ft. - Editioning Views

- A view that you may think of a partitioned table that can only have a single partition
  - Both must present <u>all data</u> "as is" ... no filters, no joins, no functions, no operators, no group by no having no order by no distinct no concatenations: just no ... no ... no and no
  - Your only choice is which columns to select (project)

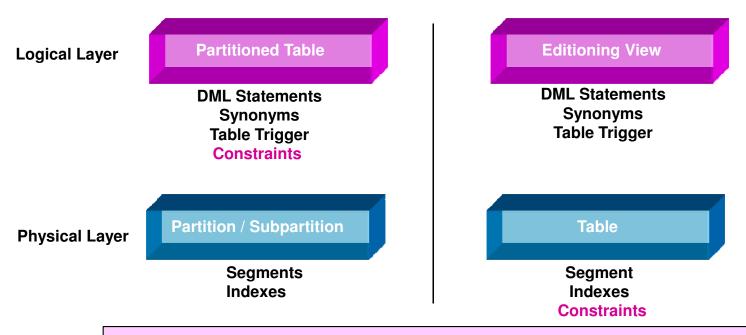

If you can not do it when partitioning a table you can not do it in an editioning view

#### EBR at 5 ft. - Editioning Views in the Data Dictionary

- DBA EDITIONING VIEW COLS
- DBA\_EDITIONING\_VIEW\_COLS\_AE
- DBA\_EDITIONING\_VIEWS
- DBA\_EDITIONING\_VIEWS\_AE
- DBA\_ERRORS\_AE (editioning\_name)
- DBA\_OBJECTS\_AE (editioning\_name)
- DBA\_VIEWS (editioning\_view)

#### AE = All Editions

#### EBR at 5 ft. - Editioning View DDL

CREATE OR REPLACE EDITIONING VIEW person AS SELECT empno, ename, job, hiredate, deptno FROM scott.emp;

#### An editioning view can NEVER be more complex than this

- No aggregation or concatenation
- No Joins
- No WHERE clause
- No GROUP BY clause
- No ORDER BY clause

#### EBR at 50 ft. - Crossedition Triggers

- A new type of trigger specific to editioning
- Distinct from application code
- Can only be created on a table (not on an editioning view)
- Populates pre-upgrade transactions into the post-upgrade edition (or) post-upgrade transactions into the pre-upgrade edition
- Two types
  - FORWARD
  - REVERSE
- Control trigger firing order control with [FOLLOWING and PRECEDING] keywords
- Nothing we do should affect the current application so crossedition triggers are always created in the child

#### EBR at 50 ft. - Crossedition Trigger Firing Rules

#### Assumptions

- All DDL is performed in the child edition so as not to disturb the working production application
- All DDL to editioned objects is done in the post-upgrade edition
- Pre-upgrade column changes are only changed in the parent
- Post-upgrade columns are only changed in the child

#### Forward Crossedition Triggers

- Only fired by code running in the parent edition
- Transforms from the old representation to the new

#### Reverse Crossedition Triggers

- Only fired by code running in the child edition
- Transforms from the new representation to the old

### EBR at 5 ft. - Crosseditioning Trigger DDL

```
CREATE OR REPLACE TRIGGER Contacts Fwd Xed
BEFORE INSERT OR UPDATE ON Contacts Table
FOR EACH ROW
FORWARD CROSSEDITION
DISABLE
BEGIN
  Set_First_And_Last_Name(:NEW.Name_1, :NEW.First_Name_2, :NEW.Last_Name_2);
 Set Country Code And Phone No (:NEW.Phone Number 1, :NEW.Country Code 2, :NEW.Phone Number 2);
END Contacts Fwd Xed;
CREATE OR REPLACE TRIGGER Contacts_Rvrs_Xed
BEFORE INSERT OR UPDATE ON Contacts_Table
FOR EACH ROW
REVERSE CROSSEDITION
DISABLE
BEGIN
  :NEW.Name 1 := :NEW.Last Name 2||', '||:NEW.First Name 2;
  :NEW.Phone_Number_1 :=
     CASE : New.Country Code 2 WHEN '+1' THEN
       REPLACE (: NEW. Phone Number 2, '-', '.')
     ELSE
       '011.'||LTRIM(:NEW.Country_Code_2, '+')||'.'|| REPLACE(:NEW.Phone_Number_2, '-', '.')
     END;
END Contacts Rvrs Xed;
```

#### EBR at 5 ft. - Editioning Views in the Data Dictionary

- DBA\_TRIGGERS
- DBA\_TRIGGER\_ORDERING
- DBA\_ERRORS\_AE (editioning\_name)
- DBA\_OBJECTS\_AE (editioning\_name)

#### **AE = All Editions**

#### Other Editioning Related Objects

- DBMS\_EDITIONS\_UTILITIES
  - SET\_EDITIONING\_VIEWS\_READ\_ONLY
- DBMS\_METADATA\_UTIL.GET\_EDITIONID
- DBMS\_PARALLEL\_EXECUTE.RESUME\_TASK
- DBMS\_PARALLEL\_EXECUTE.RUN\_TASK
- DBMS SESSION.SET EDITION DEFERRED
- DBMS SQL.PARSE
- DBMS\_UTILITY.VALIDATE
- Invisible Indexes
- SYS\_CONTEXT Function

## **EBR** Implementation

### **Application Version 1**

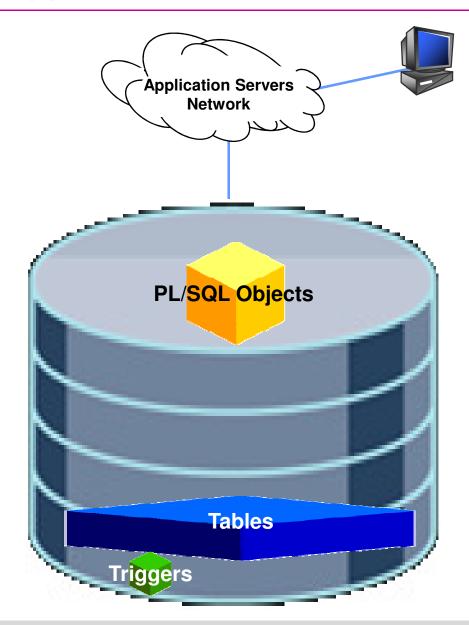

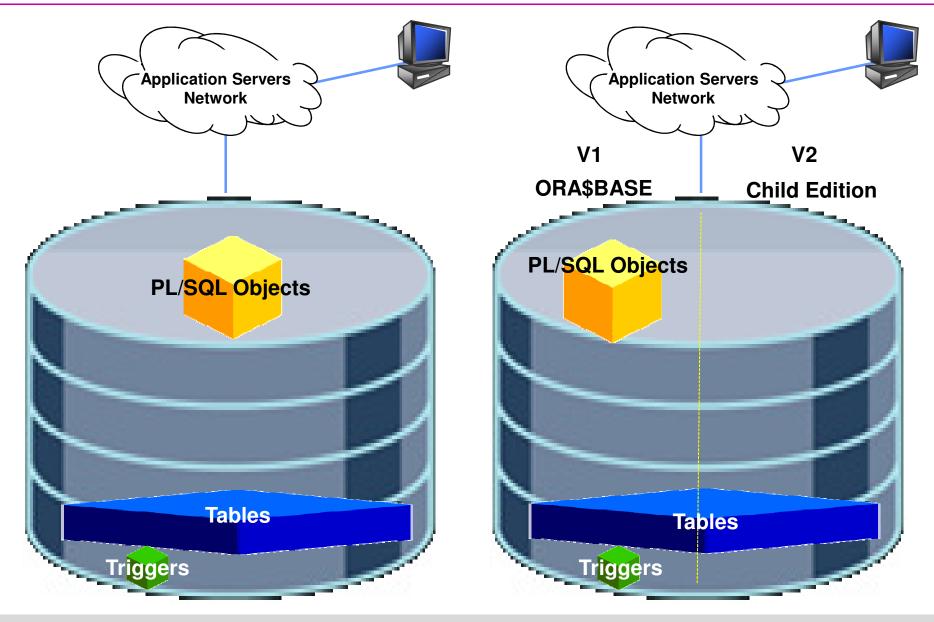

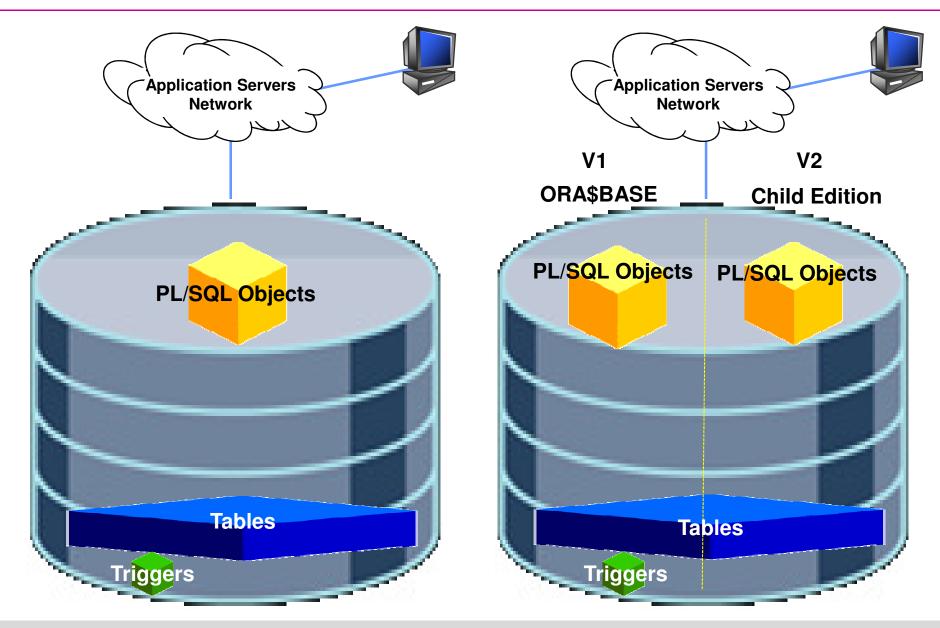

Daniel A. Morgan | damorgan11g@gmail.com | www.morganslibrary.org

Edition Based Redefinition in Oracle Database 11gR2

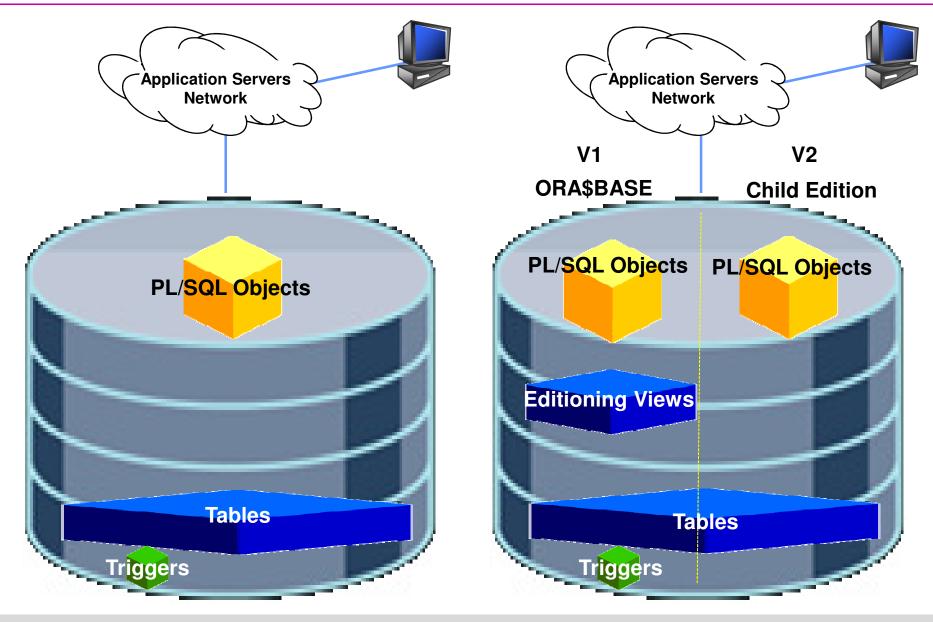

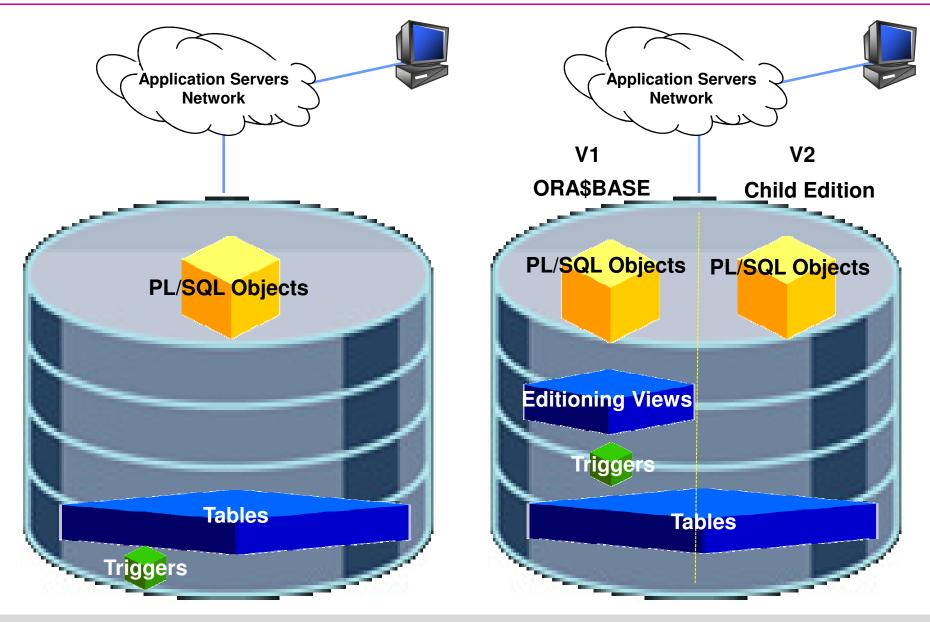

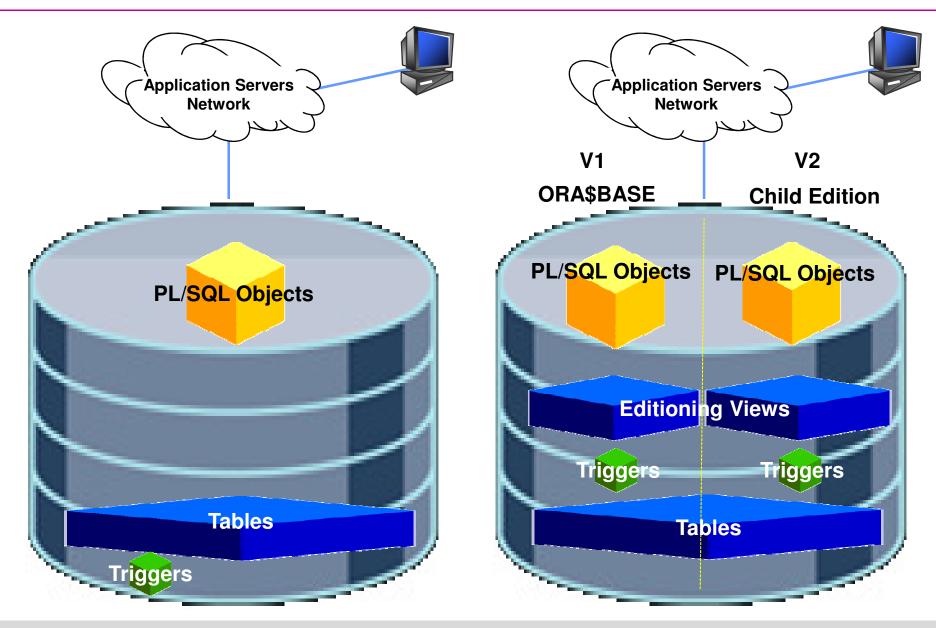

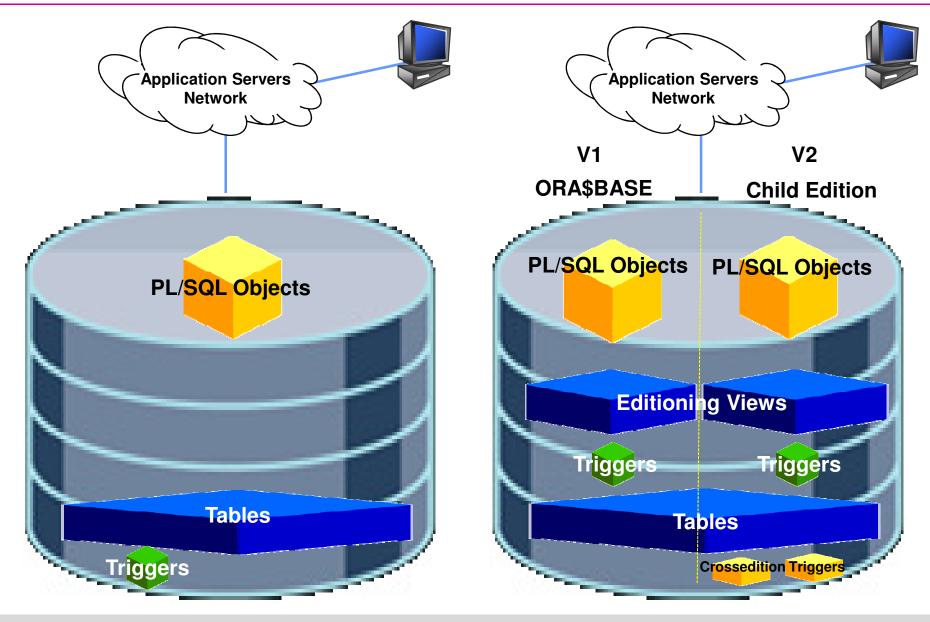

Daniel A. Morgan | damorgan11g@gmail.com | www.morganslibrary.org

Edition Based Redefinition in Oracle Database 11gR2

#### Health Warning

Due to complaints made to the EPA, OSHA, and the office of the Surgeon General ...

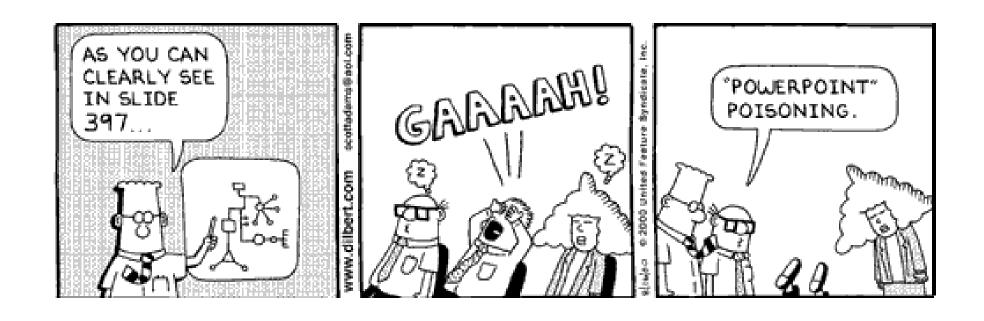

you are now entering ...

... a ...

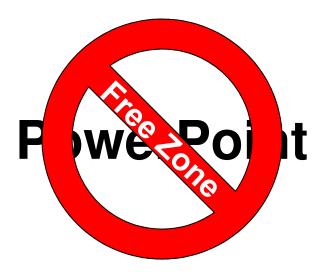

#### Questions

#### **ERROR** at line 1:

ORA-00028: your session has been killed

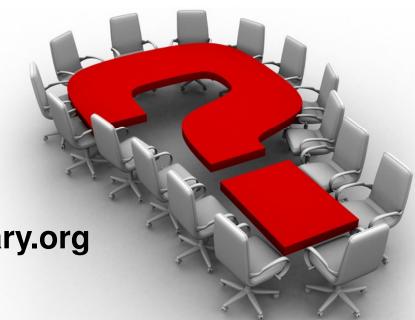

All demos at morganslibrary.org

- Library
- How Can I?

damorgan11g@gmail.com

Thank you